# Building Java Programs

Chapter 7

Lecture 7-3: Arrays as Parameters; File Output

reading: 7.1, 4.3, 3.3

self-checks: Ch. 7 #19-23

exercises: Ch. 7 #5

## Section attendance question

 Write a program that reads a data file of section attendance and produces the following output:

```
Sections attended: [9, 6, 7, 4, 3]
Student scores: [20, 18, 20, 12, 9]
Student grades: [100.0, 90.0, 100.0, 60.0, 45.0]

Sections attended: [6, 7, 5, 6, 4]
Student scores: [18, 20, 15, 18, 12]
Student grades: [90.0, 100.0, 75.0, 90.0, 60.0]

Sections attended: [5, 6, 5, 7, 6]
Student scores: [15, 18, 15, 20, 18]
Student grades: [75.0, 90.0, 75.0, 100.0, 90.0]
```

Students earn 3 points for each section attended up to 20.

## Section input file

The input file contains section attendance data:

- Each line represents a section (5 students, 9 weeks).
  - 1 means the student attended; 0 not.

#### Data transformations

- In this problem we go from 0s and 1s to student grades
  - This is called transforming the data.
  - Often each transformation is stored in its own array.
- We must map between the data and array indexes.
   Examples:
  - by position (store the  $i^{th}$  value we read at index i)
  - tally (if input value is i, store it at array index i)
  - explicit mapping (count 'M' at index 0, count 'O' at index 1)

#### Section attendance answer

```
// This program reads a file representing which students attended which
// discussion sections and produces output of their attendance and scores.
import java.io.*;
import java.util.*;
public class Sections {
    public static void main(String[] args) throws FileNotFoundException {
        Scanner input = new Scanner(new File("sections.txt"));
        while (input.hasNextLine()) {
            String line = input.nextLine();  // process one section
            int[] attended = new int[5];
            for (int i = 0; i < line.length(); i++) {
                if (line.charAt(i) == '1') { //c == '1' \text{ or } c == '0'
                    attended[i % 5]++; // student attended section
            int[] points = new int[5];
            for (int i = 0; i < attended.length; i++) {
                points[i] = Math.min(20, 3 * attended[i]);
            double[] grades = new double[5];
            for (int i = 0; i < points.length; i++) {
                grades[i] = 100.0 * points[i] / 20.0;
            System.out.println("Sections attended: " + Arrays.toString(attended));
            System.out.println("Sections scores: " + Arrays.toString(points));
            System.out.println("Sections grades: " + Arrays.toString(grades));
            System.out.println();
```

# Arrays as parameters and returns; values vs. references

reading: 7.1, 3.3, 4.3

self-checks: Ch. 7 #5, 8, 9

exercises: Ch. 7 #1-10

## Swapping values

```
public static void main(String[] args) {
   int a = 7;
   int b = 35;

   // swap a with b (incorrectly)
   a = b;
   b = a;

   System.out.println(a + " " + b);
}
```

- What is wrong with this code? What is its output?
- The red code should be replaced with:

```
int temp = a;
a = b;
b = temp;
```

#### A swap method?

Does the following swap method work? Why or why not?

```
public static void main(String[] args) {
    int a = 7i
    int b = 35;
    // swap a with b
    swap(a, b);
    System.out.println(a + " " + b);
public static void swap(int a, int b) {
    int temp = a;
    a = b;
   b = temp;
```

# Value semantics (primitives)

- value semantics: Behavior where values are copied when assigned to each other or passed as parameters.
  - When one primitive variable is assigned to another, its value is copied.
  - Modifying the value of one variable does not affect others.

#### Reference semantics (objects)

- reference semantics: Behavior where variables actually store the address of an object in memory.
  - When one reference variable is assigned to another, the object is *not* copied; both variables refer to the *same object*.
  - Modifying the value of one variable will affect others.

## References and objects

- Arrays and objects use reference semantics. Why?
  - efficiency. Copying large objects slows down a program.
  - sharing. It's useful to share an object's data among methods.

```
DrawingPanel panel1 = new DrawingPanel(80, 50);
DrawingPanel panel2 = panel1;  // same window
panel2.setBackground(Color.CYAN);
```

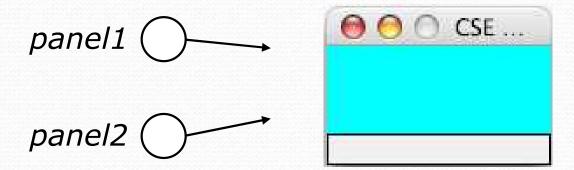

## Objects as parameters

- When an object is passed as a parameter, the object is not copied. The parameter refers to the same object.
  - If the parameter is modified, it will affect the original object.

#### Arrays as parameters

Declaration:

```
public static type methodName(type[] name) {
```

• Example:

```
public static double average(int[] numbers) {
```

Call:

```
methodName(arrayName);
```

Example:

```
int[] scores = {13, 17, 12, 15, 11};
double avg = average(scores);
```

#### Array parameter example

```
public static void main(String[] args) {
    int[] iq = {126, 84, 149, 167, 95};
    double avg = average(iq);
    System.out.println("Average = " + avg);
public static double average(int[] array) {
    int sum = 0;
    for (int i = 0; i < array.length; <math>i++) {
        sum += array[i];
    return (double) sum / array.length;
```

#### Output:

Average = 124.2

## Arrays passed by reference

- Arrays are objects.
  - When passed as parameters, they are passed by reference.
     (Changes made in the method are also seen by the caller.)
- Example:

```
public static void main(String[] args) {
    int[] iq = {126, 167, 95};
    doubleAll(iq);
    System.out.println(Arrays.toString(iq));
}

public static void doubleAll(int[] a) {
    for (int i = 0; i < a.length; i++) {
        a[i] = a[i] * 2;
    }
}

Output:
[252, 334, 190]

a value

value

index

252 334 190</pre>
```

# Arrays as return (declaring)

```
public static type[] methodName(parameters) {
```

#### • Example:

```
public static int[] countDigits(int n) {
    int[] counts = new int[10];
    while (n > 0) {
        int digit = n % 10;
        n = n / 10;
        counts[digit]++;
    }
    return counts;
}
```

## Arrays as return (calling)

```
type[] name = methodName(parameters);
```

Example:

```
public static void main(String[] args) {
    int[] tally = countDigits(229231007);
    System.out.println(Arrays.toString(tally));
}
```

#### Output:

```
[2, 1, 3, 1, 0, 0, 0, 1, 0, 1]
```

## Array param/return question

 Modify our previous Sections program to use static methods that use arrays as parameters and returns.

```
Sections attended: [9, 6, 7, 4, 3]
Student scores: [20, 18, 20, 12, 9]
Student grades: [100.0, 90.0, 100.0, 60.0, 45.0]

Sections attended: [6, 7, 5, 6, 4]
Student scores: [18, 20, 15, 18, 12]
Student grades: [90.0, 100.0, 75.0, 90.0, 60.0]

Sections attended: [5, 6, 5, 7, 6]
Student scores: [15, 18, 15, 20, 18]
Student grades: [75.0, 90.0, 75.0, 100.0, 90.0]
```

#### Array param/return answer

```
// This program reads a file representing which students attended
// which discussion sections and produces output of the students'
// section attendance and scores.
import java.io.*;
import java.util.*;
public class Sections {
    public static void main(String[] args) throws FileNotFoundException {
        Scanner input = new Scanner(new File("sections.txt"));
        while (input.hasNextLine()) {
            // process one section
            String line = input.nextLine();
            int[] attended = countAttended(line);
            int[] points = computePoints(attended);
            double[] grades = computeGrades(points);
            results(attended, points, grades);
    // Produces all output about a particular section.
    public static void results(int[] attended, int[] points, double[] grades) {
        System.out.println("Sections attended: " + Arrays.toString(attended));
        System.out.println("Sections scores: " + Arrays.toString(points));
        System.out.println("Sections grades: " + Arrays.toString(grades));
        System.out.println();
```

#### Array param/return answer

```
// Counts the sections attended by each student for a particular section.
public static int[] countAttended(String line) {
    int[] attended = new int[5];
    for (int i = 0; i < line.length(); i++) {
        char c = line.charAt(i);
        // c == '1' or c == '0'
        if (c == '1') {
            // student attended their section
            attended[i % 5]++;
    return attended;
// Computes the points earned for each student for a particular section.
public static int[] computePoints(int[] attended) {
    int[] points = new int[5];
    for (int i = 0; i < attended.length; i++) {
        points[i] = Math.min(20, 3 * attended[i]);
    return points;
// Computes the percentage for each student for a particular section.
public static double[] computeGrades(int[] points) {
    double[] grades = new double[5];
    for (int i = 0; i < points.length; <math>i++) {
        grades[i] = 100.0 * points[i] / 20.0;
    return grades;
```

# File output

reading: 6.4 - 6.5

## Output to files

- PrintStream: An object in the java.io package that lets
  you print output to a destination such as a file.
  - Any methods you have used on System.out (such as print, println) will work on a PrintStream.

#### Syntax:

```
PrintStream name = new PrintStream(new File("file name"));
```

#### Example:

```
PrintStream output = new PrintStream(new File("out.txt"));
output.println("Hello, file!");
output.println("This is a second line of output.");
```

#### Details about PrintStream

PrintStream name = new PrintStream(new File("file name"));

- If the given file does not exist, it is created.
- If the given file already exists, it is overwritten.
- The output you print appears in a file, not on the console.
   You will have to open the file with an editor to see it.
- Do not open the same file for both reading (Scanner) and writing (PrintStream) at the same time.
  - You will overwrite your input file with an empty file (0 bytes).

#### System.out and PrintStream

• The console output object, System.out, is a PrintStream.

```
PrintStream out1 = System.out;
PrintStream out2 = new PrintStream(new File("data.txt"));
out1.println("Hello, console!");  // goes to console
out2.println("Hello, file!");  // goes to file
```

- A reference to it can be stored in a PrintStream variable.
  - Printing to that variable causes console output to appear.
- You can pass System.out as a parameter to a method expecting a PrintStream.
  - Allows methods that can send output to the console or a file.

#### PrintStream question

 Modify our previous Sections program to use a PrintStream to output to the file sections\_out.txt.

```
Section #1:
Sections attended: [9, 6, 7, 4, 3]
Student scores: [20, 18, 20, 12, 9]
Student grades: [100.0, 90.0, 100.0, 60.0, 45.0]
Section #2:
Sections attended: [6, 7, 5, 6, 4]
Student scores: [18, 20, 15, 18, 12]
Student grades: [90.0, 100.0, 75.0, 90.0, 60.0]
Section #3:
Sections attended: [5, 6, 5, 7, 6]
Student scores: [15, 18, 15, 20, 18]
Student grades: [75.0, 90.0, 75.0, 100.0, 90.0]
```

#### PrintStream answer

```
// Section attendance program
// This version uses a PrintStream for output.
import java.io.*;
import java.util.*;
public class Sections {
    public static void main(String[] args) throws FileNotFoundException {
        Scanner input = new Scanner(new File("sections.txt"));
        PrintStream out = new PrintStream(new File("sections_out.txt"));
        while (input.hasNextLine()) { // process one section
            String line = input.nextLine();
            int[] attended = countAttended(line);
            int[] points = computePoints(attended);
            double[] grades = computeGrades(points);
            results(attended, points, grades, out);
    // Produces all output about a particular section.
    public static void results(int[] attended, int[] points,
            double[] grades, PrintStream out) {
        out.println("Sections attended: " + Arrays.toString(attended));
        out.println("Sections scores: " + Arrays.toString(points));
        out.println("Sections grades: " + Arrays.toString(grades));
        out.println();
```

## Prompting for a file name

- We can ask the user to tell us the file to read.
  - The file name might have spaces; use nextLine(), not next()

```
// prompt for input file name
Scanner console = new Scanner(System.in);
System.out.print("Type a file name to use: ");
String filename = console.nextLine();
Scanner input = new Scanner(new File(filename));
```

What if the user types a file name that does not exist?

## Fixing file-not-found issues

• File objects have an exists method we can use:

```
Scanner console = new Scanner(System.in);
System.out.print("Type a file name to use: ");
String filename = console.nextLine();
File file = new File(filename);
if (!file.exists()) {
    // try a second time
    System.out.print("Try again: ");
    String filename = console.nextLine();
    file = new File(filename);
Scanner input = new Scanner(file); // open the file
Output:
Type a file name to use: hourz.text
Try again: hours.txt
```